## le cnam

## **Participer à une activité « Tableau » depuis son espace de cours Moodle**

**Objectif :** poster une présentation ou partager des ressources pédagogiques

## **Ecrire des publications sur un « Tableau » : exemple d'un mur pour la présentation d'une promotion**

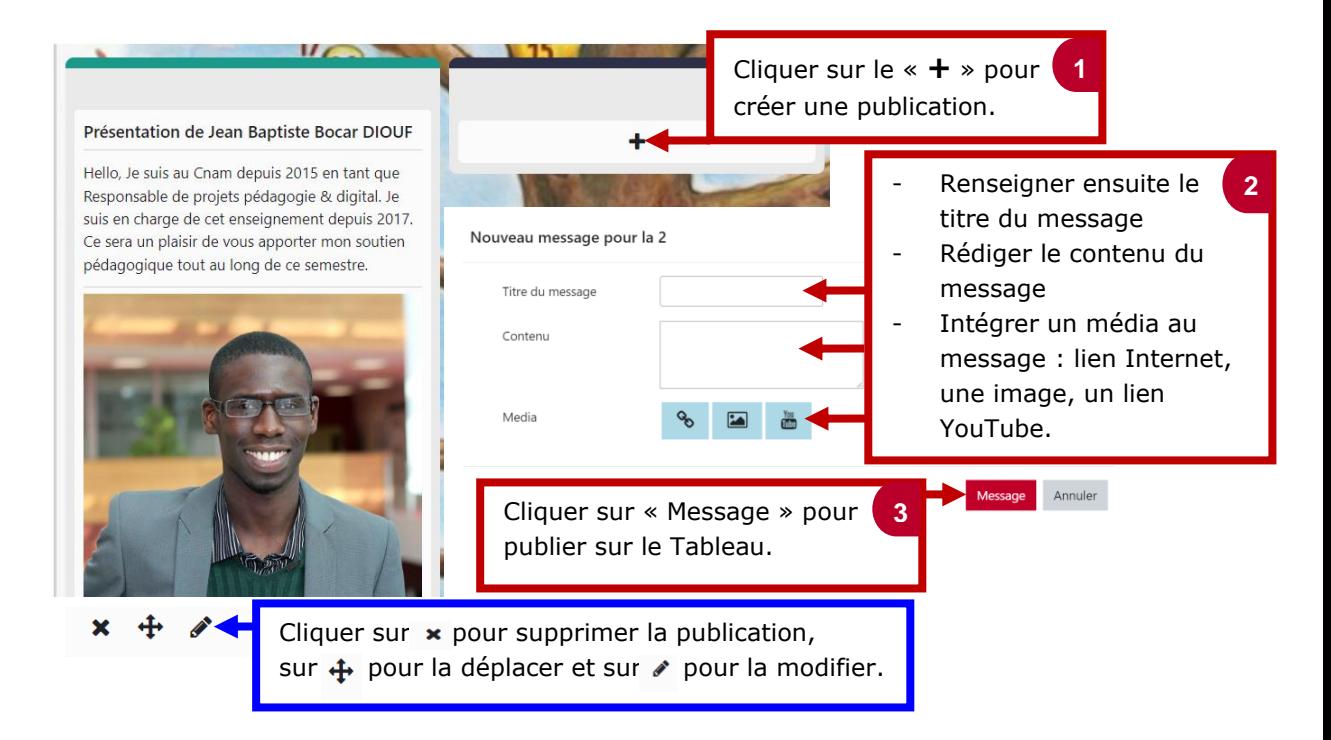

**Ecrire des publications : exemple d'un « Tableau » avec des colonnes pour le partage de ressources pédagogiques**

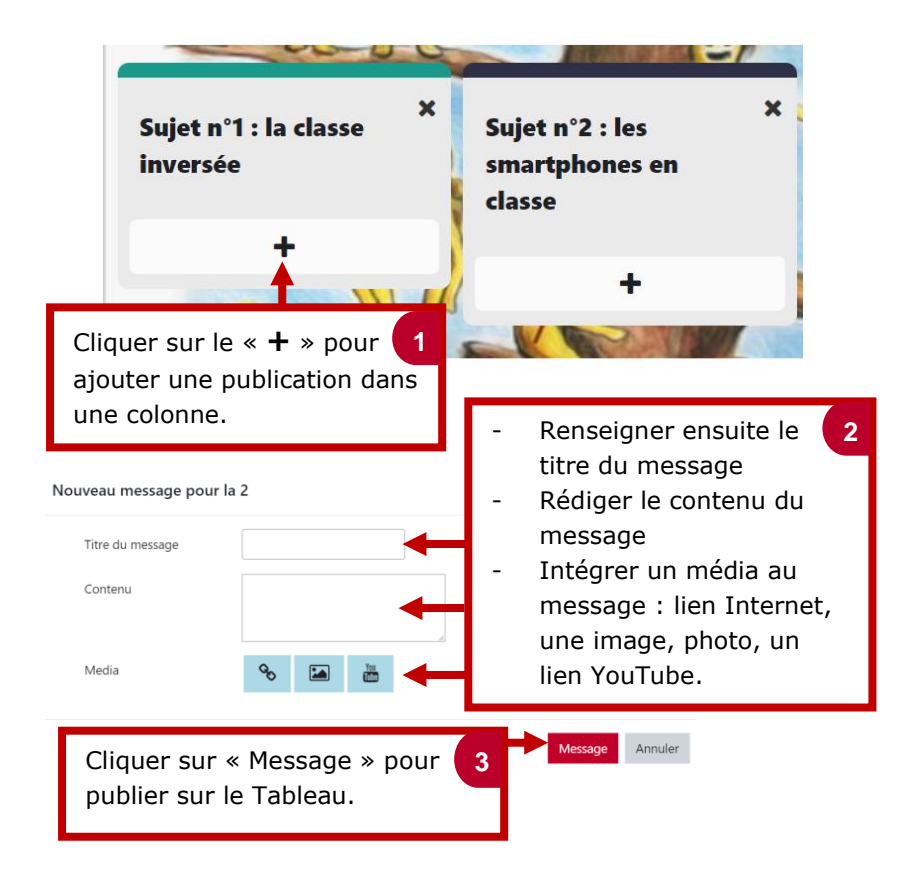